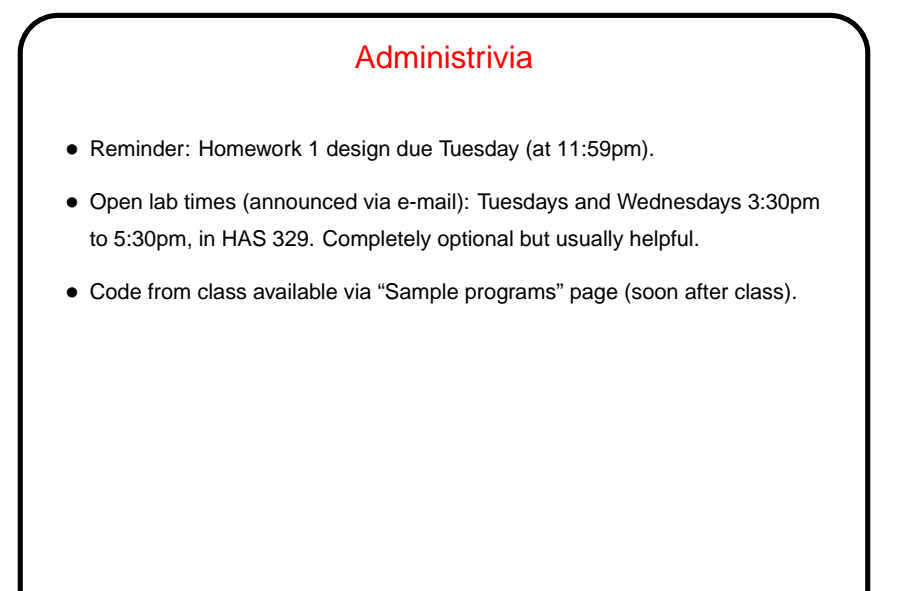

## A Little More About Homework 1

• You're not committing yourself to anything at this point, but try to be as detailed as you can — so I can try to spot potential trouble. Also good to think in terms of a basic design (not too ambitious) plus extras. Keep in mind that what you do has to fit into an existing framework. (That's actually one of the pedagogical goals.)

**Slide 2**

• What you will actually turn in is HTML documentation of your planned game's main class — put it in your Local/HTML-Documentation and send me mail saying "ready to be graded". (Complete instructions in homework writeup.)

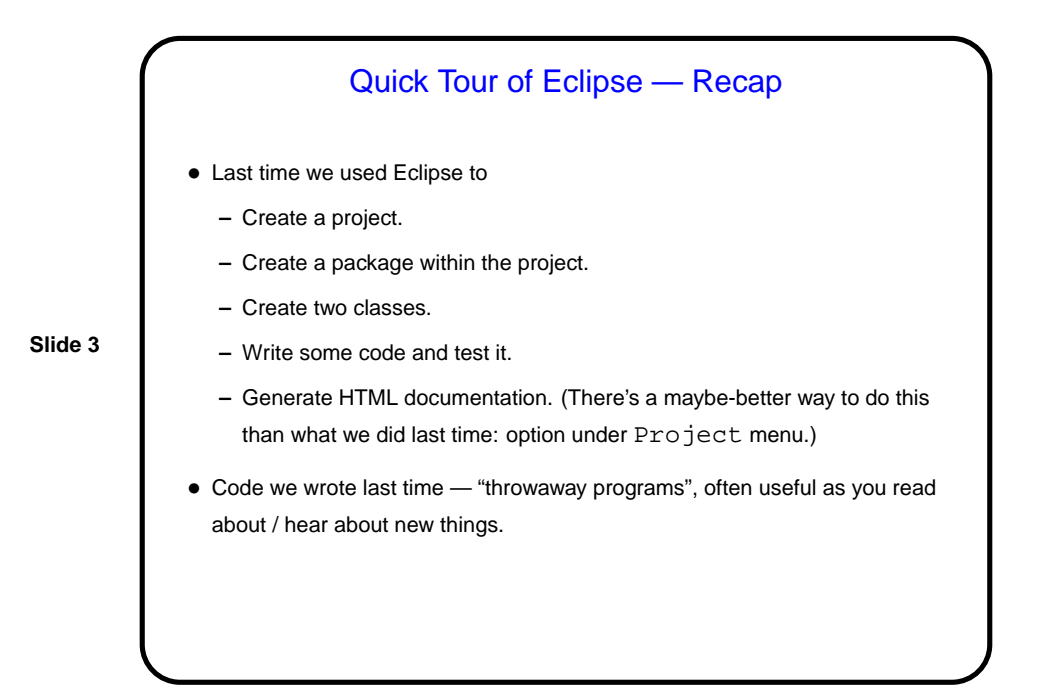

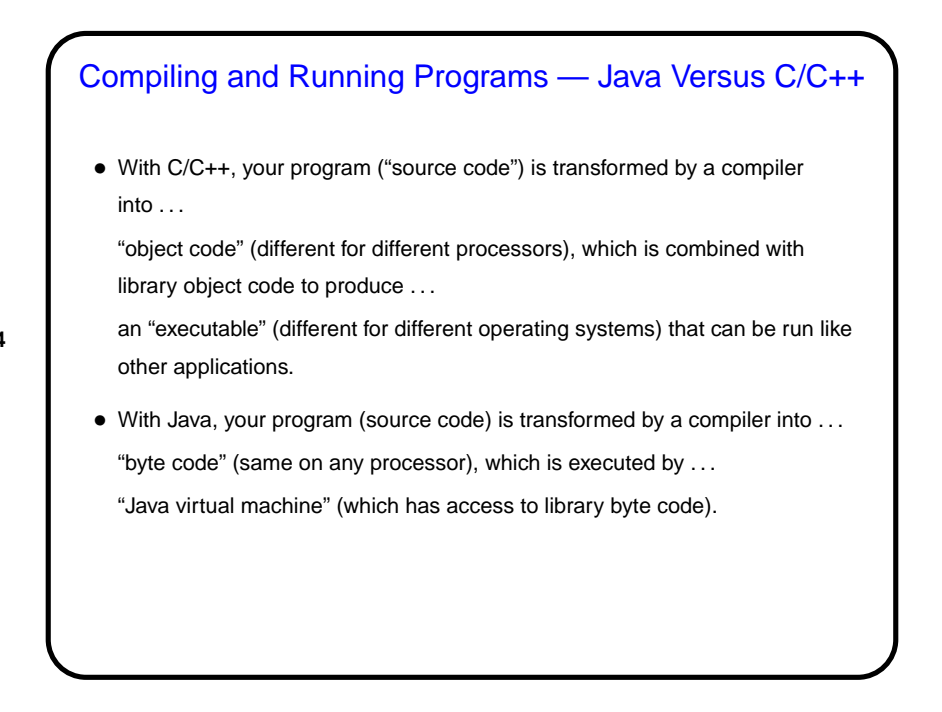

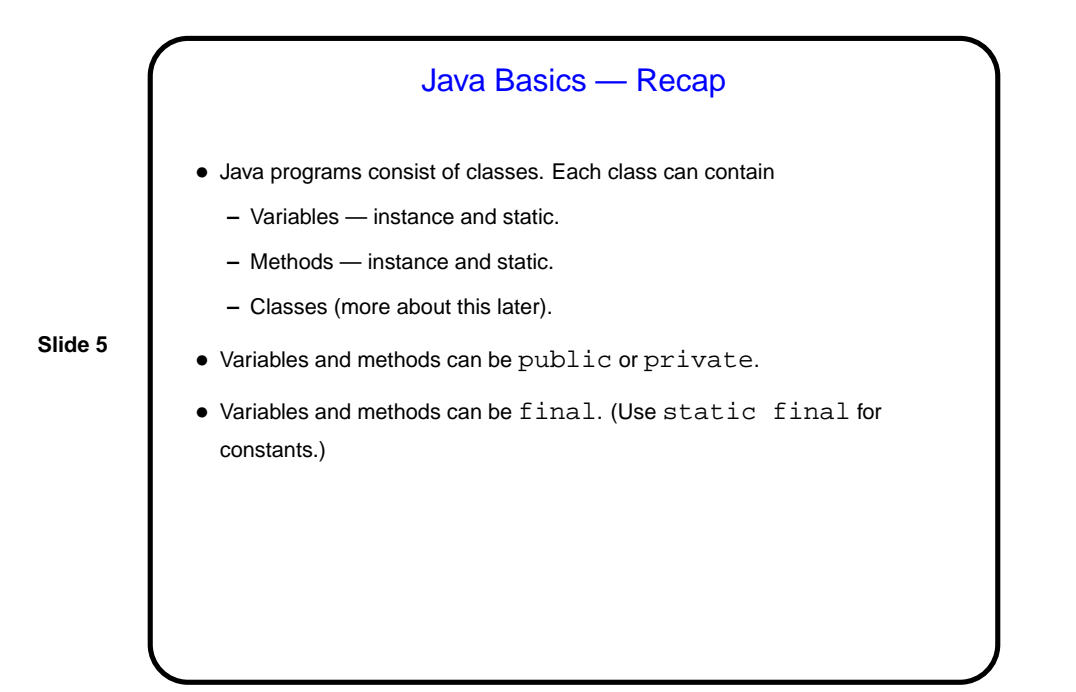

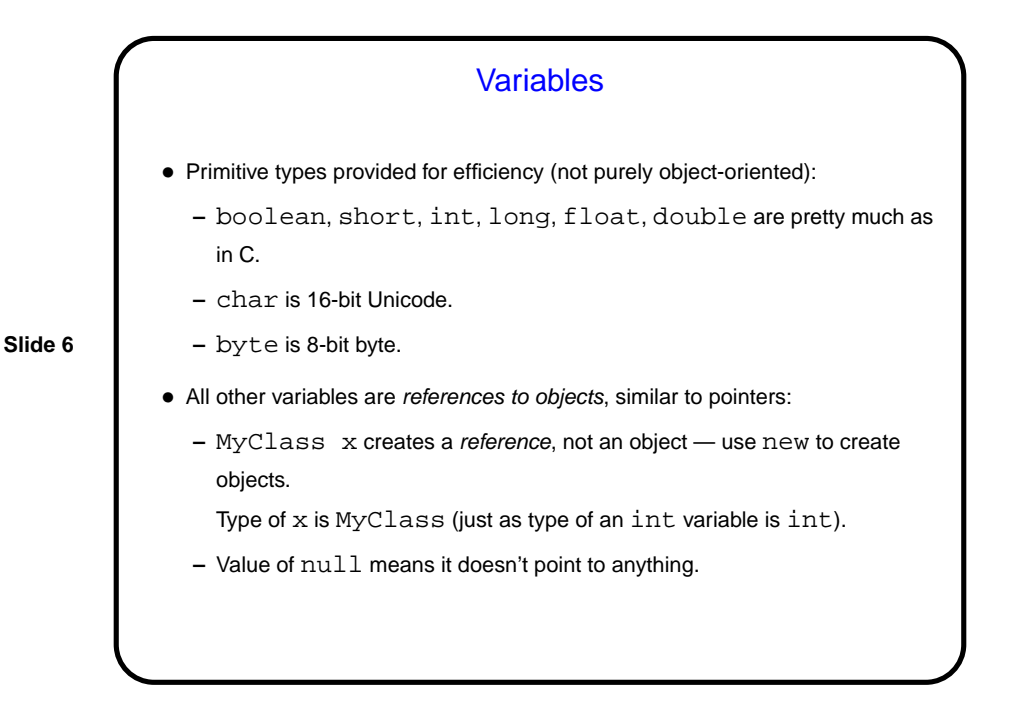

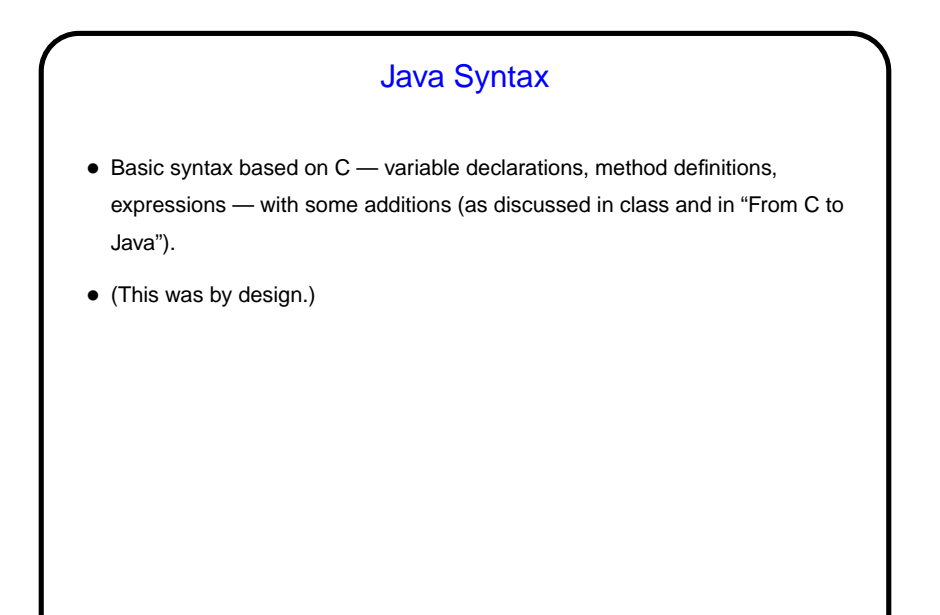

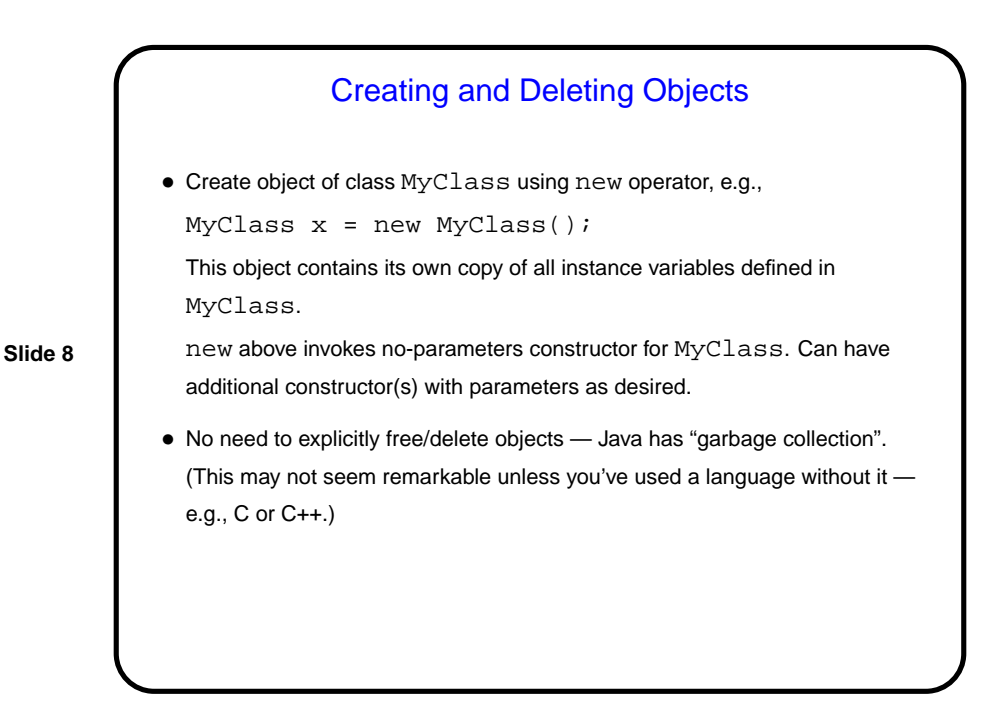

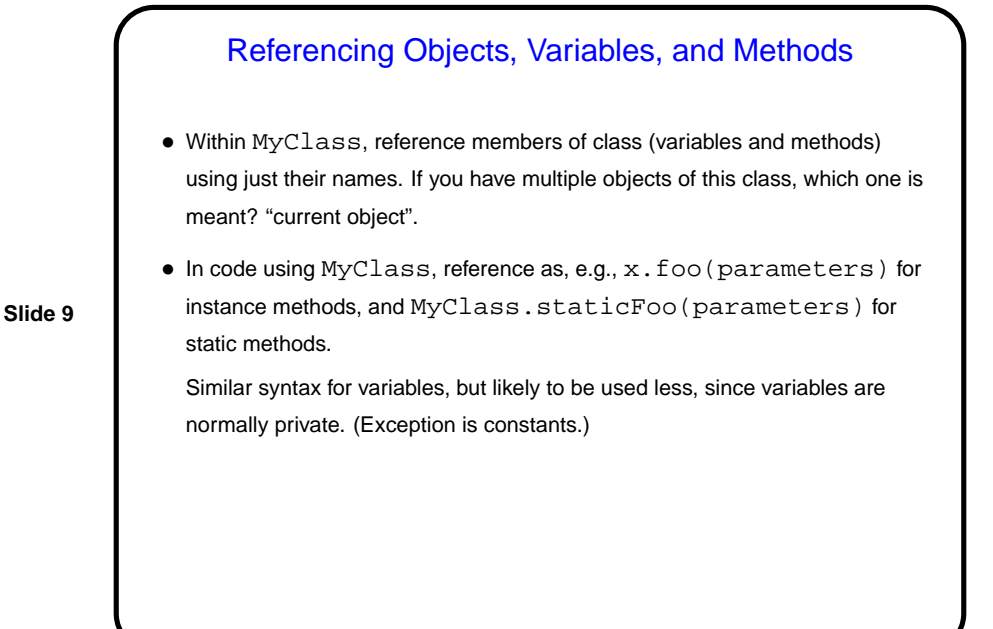

## **Slide 10** Passing Parameters • Syntax is like C. • Everything is passed by value - but for reference variables, copying just creates two pointers to the same object, and the called method can change the object. (More about this later.)

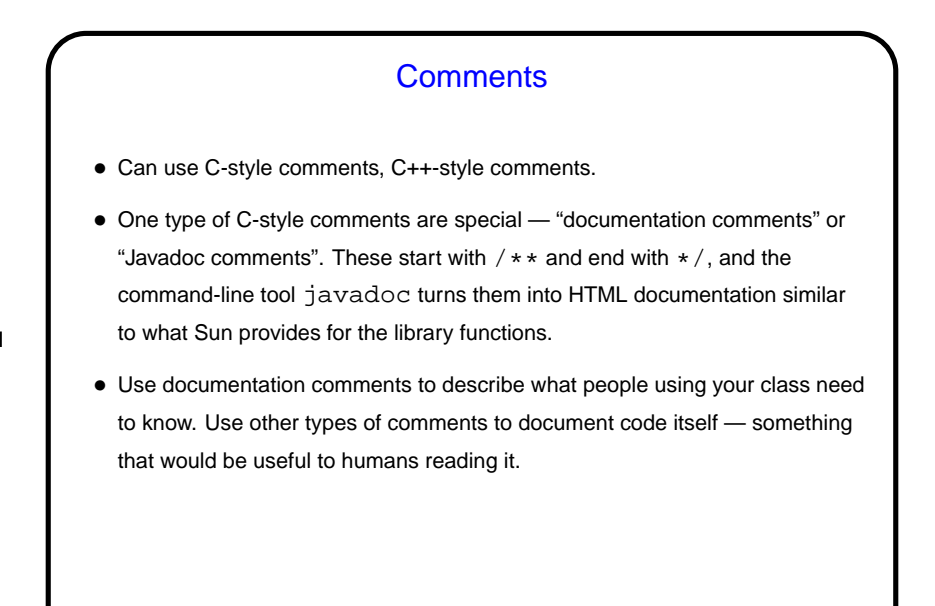

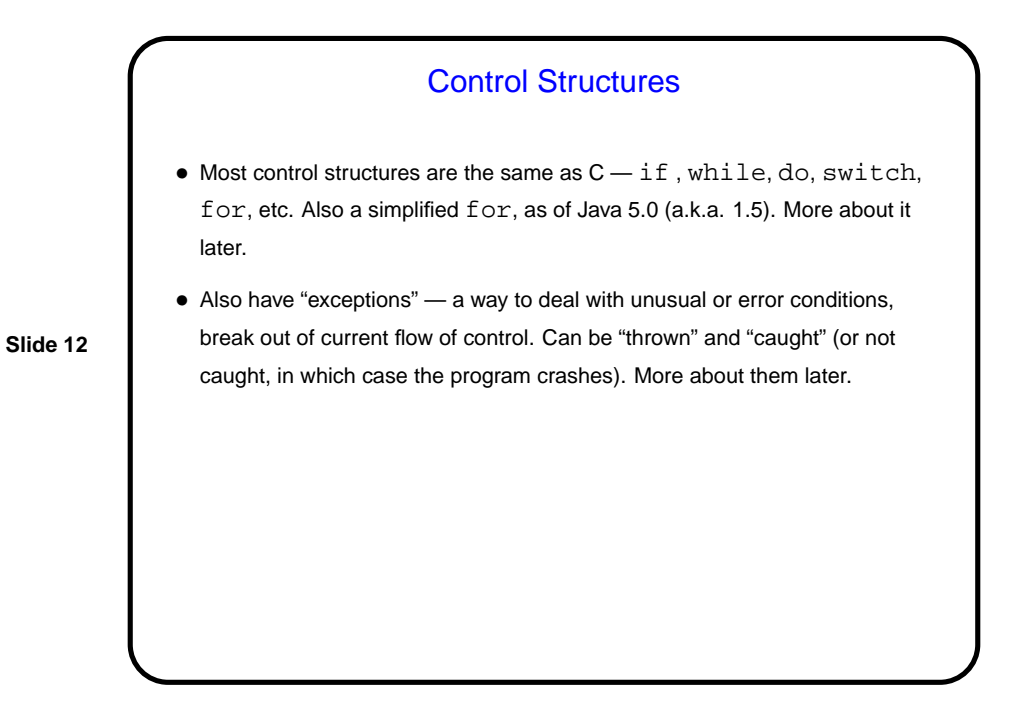

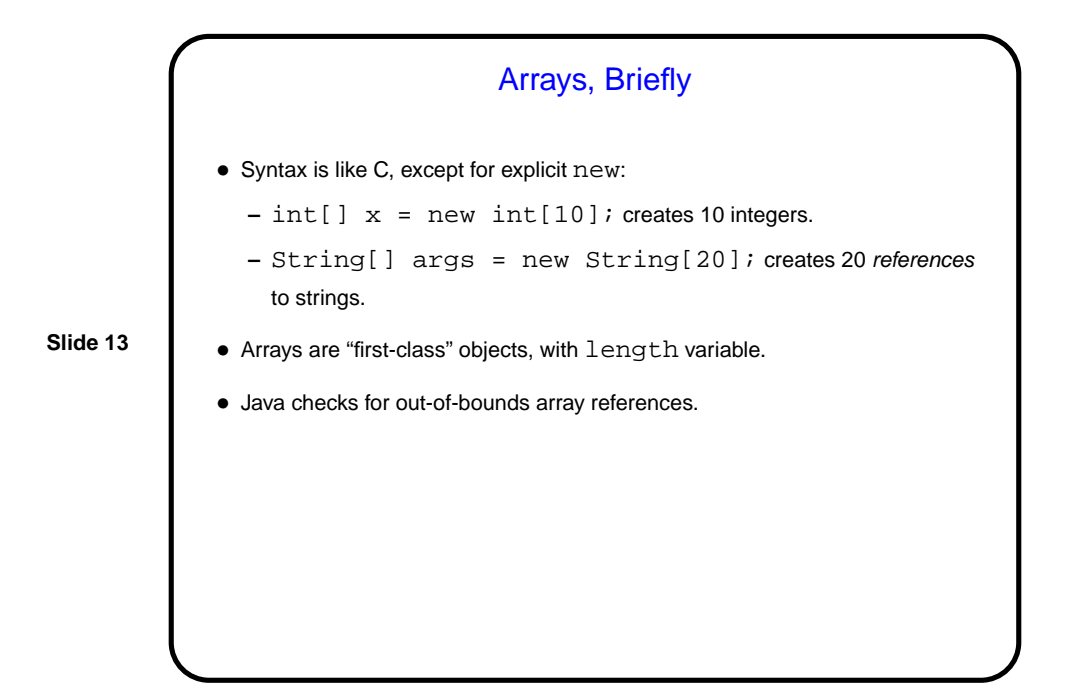

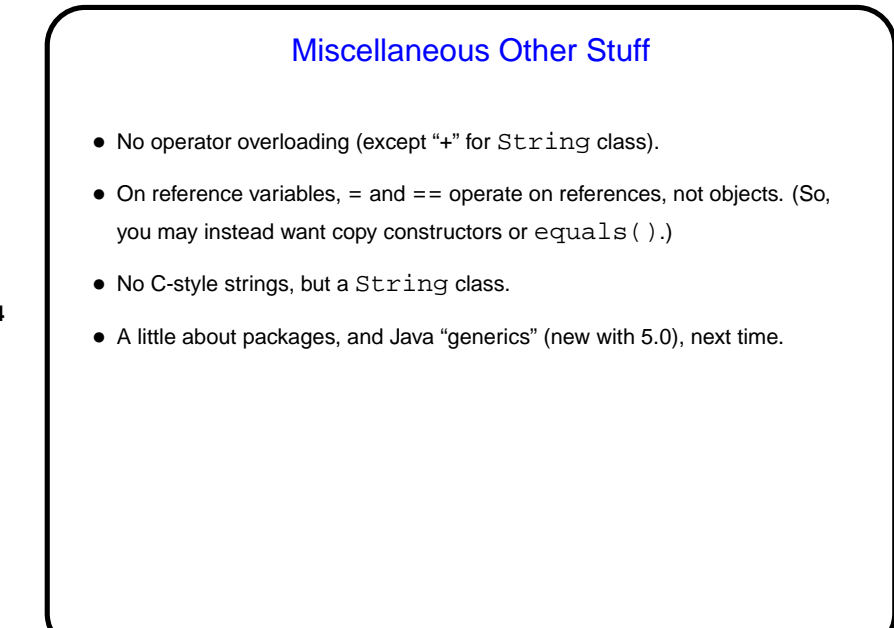

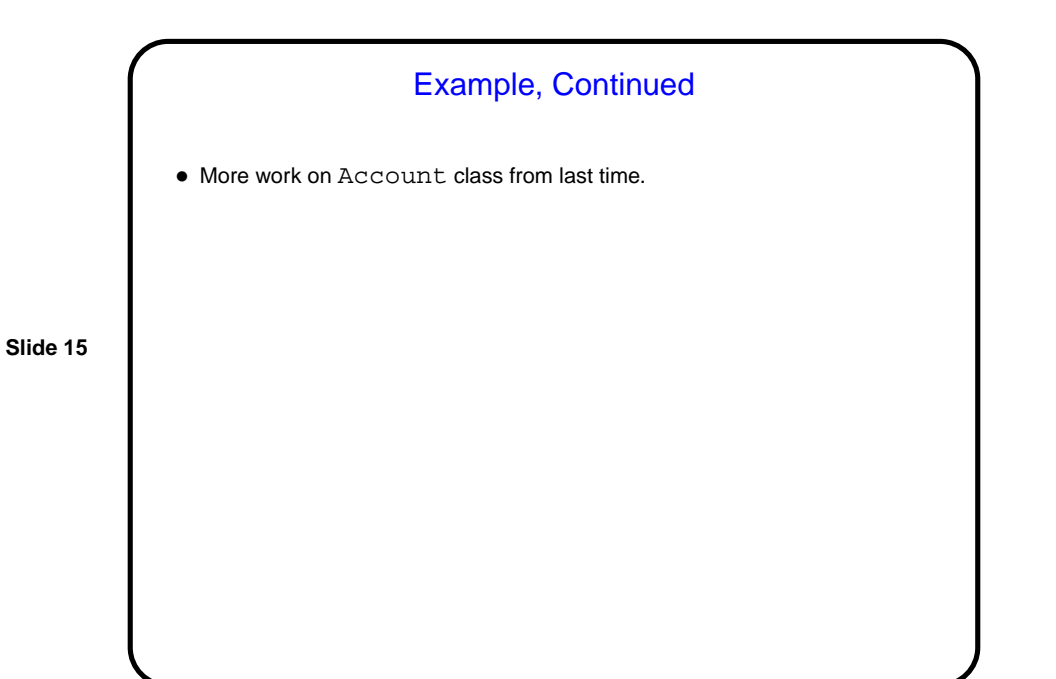

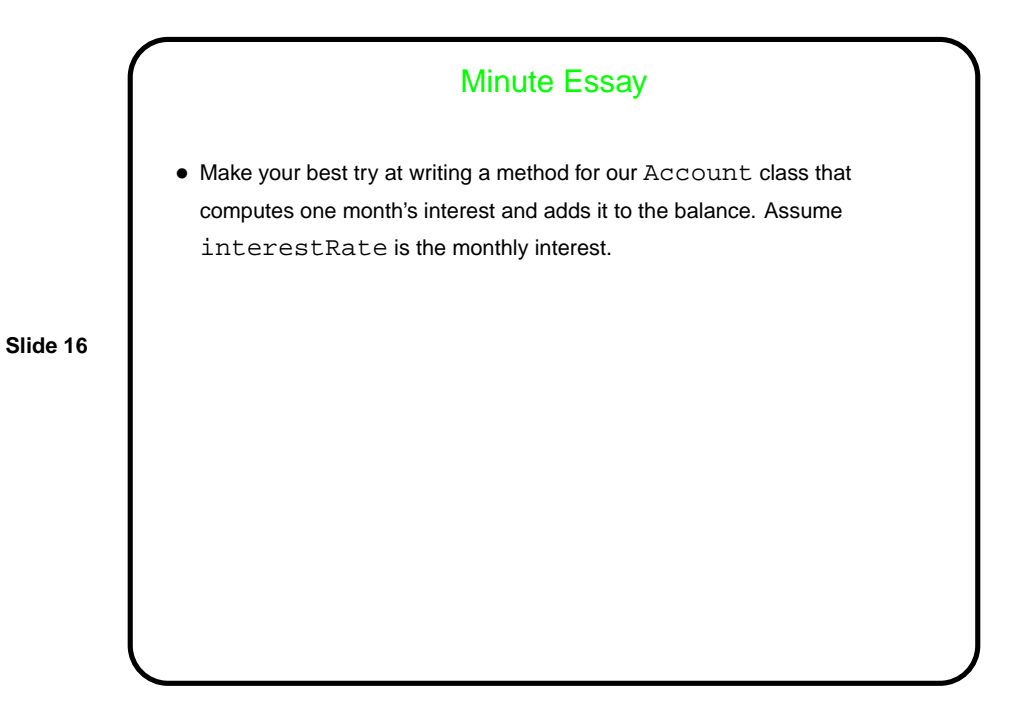

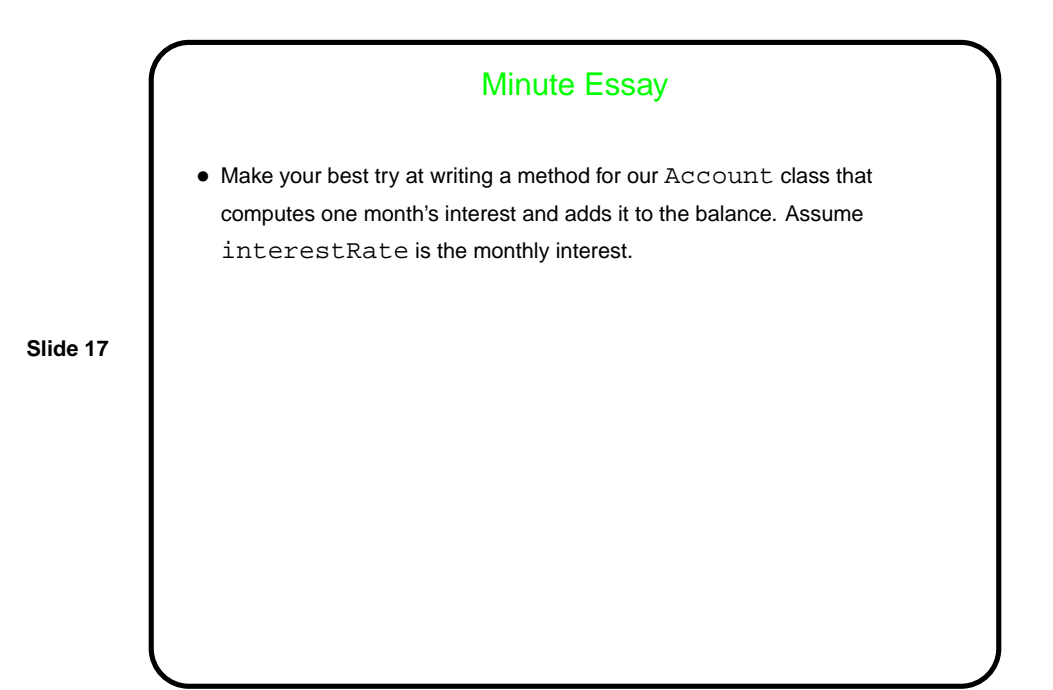

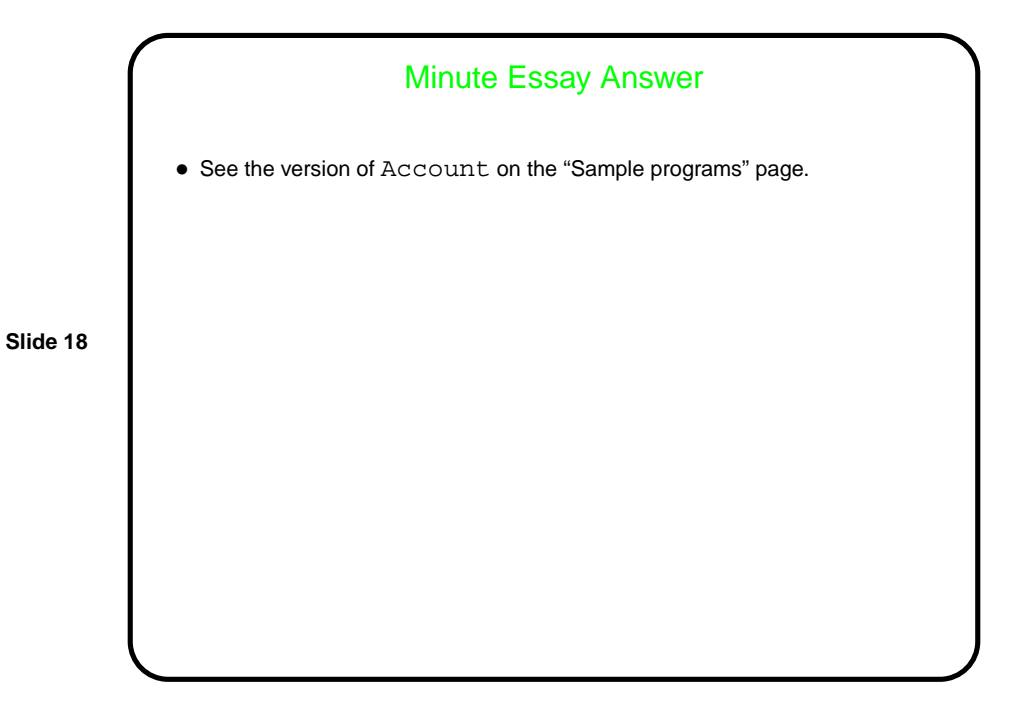